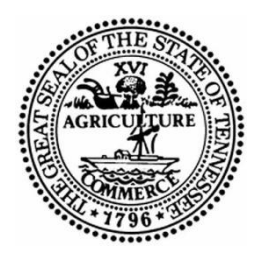

**STATE OF TENNESSEE Department of Safety and Homeland Security**

# **REQUEST FOR PROPOSALS # 34901-01140 AMENDMENT # 5 FOR COMPUTER AIDED DISPATCH/NEXT GENERATION 9-1-1 SYSTEM**

## **DATE: 7/30/2020**

## **RFP # 34901-01140 IS AMENDED AS FOLLOWS:**

**1. This RFP Schedule of Events updates and confirms scheduled RFP dates.** Any event, time, or date containing revised or new text is highlighted.

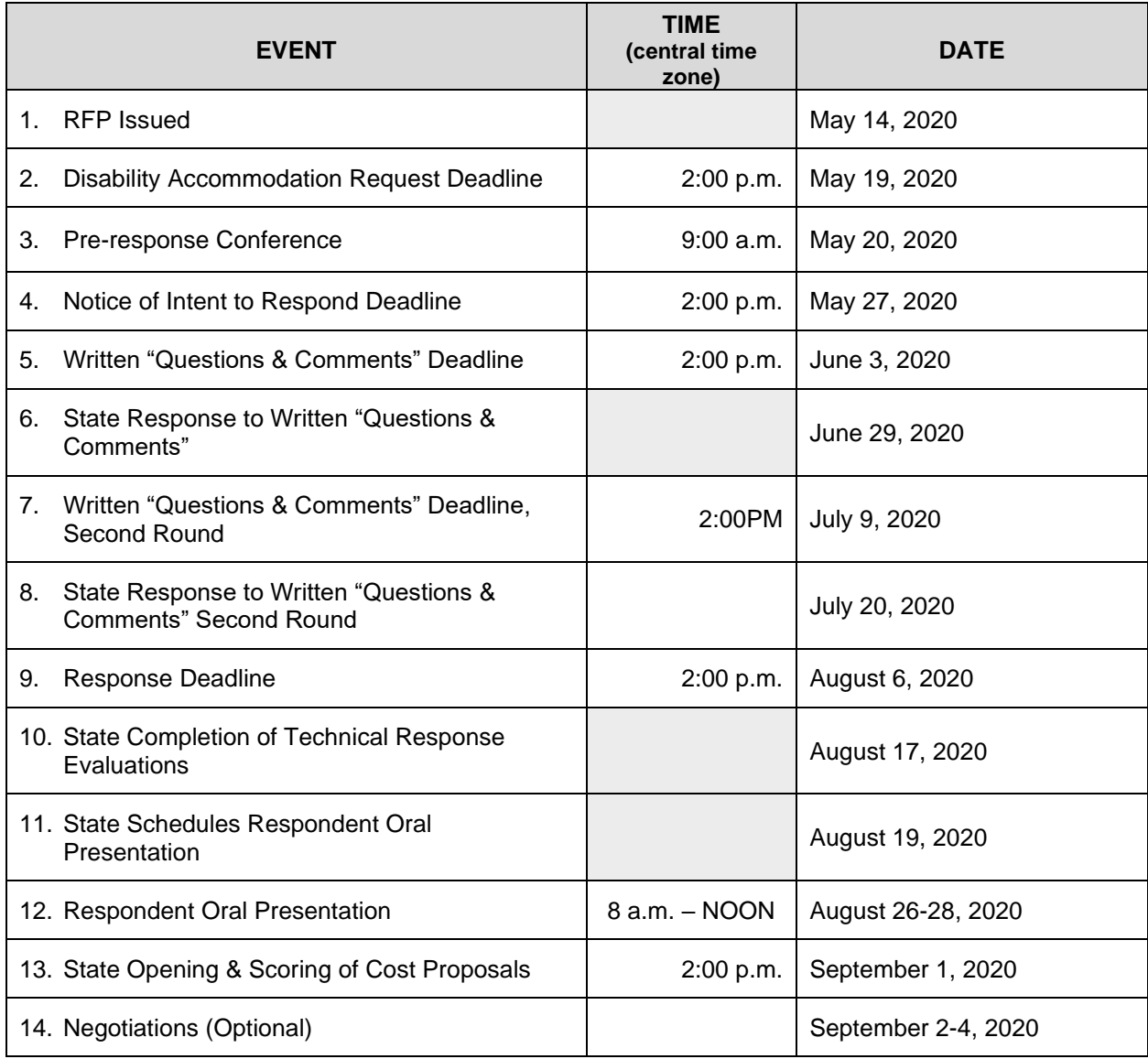

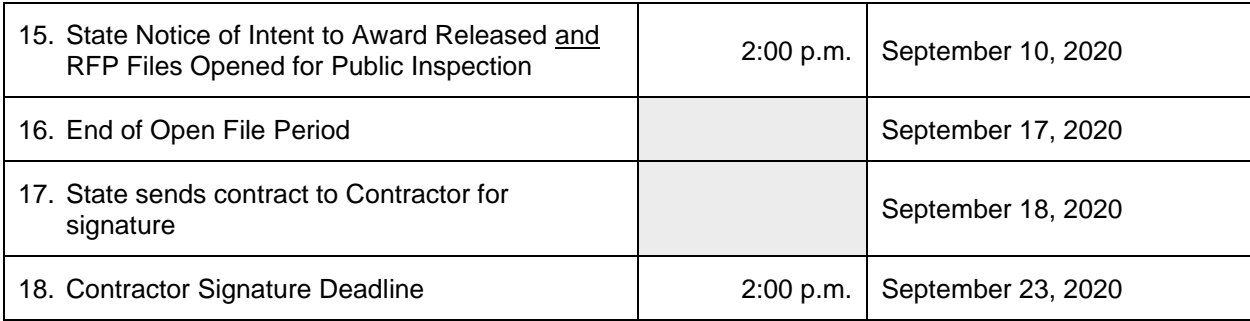

#### **2. Delete RFP section 5.2.1.5. in its entirety and insert the following in its place** (any sentence or paragraph containing revised or new text is highlighted)**:**

- 5.2.1.5. The Solicitation Coordinator will invite the top THREE (3) ranked Respondents to make an oral presentation. The ranking will be determined after the Technical Response score is totaled and ranked (e.g., 1 – the best evaluated ranking, etc.).
	- 5.2.1.5.1. The oral presentations are mandatory. The Solicitation Coordinator will schedule Respondent presentations during the period indicated by the RFP Section 2, Schedule of Events. The Solicitation Coordinator will make every effort to accommodate each Respondent's schedules. When the Respondent presentation schedule has been determined, the Solicitation Coordinator will contact Respondents with the relevant information as indicated by RFP Section 2, Schedule of Events.
	- 5.2.1.5.2. Oral Presentations will be conducted via WebEx. Each Respondent invited to Oral Presentations will receive a unique link from the Solicitation Coordinator.
	- 5.2.1.5.3. Respondent presentations are only open to the invited Respondent, Proposal Evaluation Team members, the Solicitation Coordinator, and any technical consultants who are selected by the State to provide assistance to the Proposal Evaluation Team.
	- 5.2.1.5.4. Oral presentations provide an opportunity for Respondents to explain and clarify their responses. Respondents must not materially alter their responses and presentations will be limited to addressing the items detailed in RFP Attachment 6.2., Technical Response & Evaluation Guide. Respondent pricing shall not be discussed during oral presentations.
	- 5.2.1.5.5. The State will maintain an accurate record of each Respondent's oral presentation session. The record of the Respondent's oral presentation shall be available for review when the State opens the procurement files for public inspection.
	- 5.2.1.5.6. Proposal Evaluation Team members will independently evaluate each oral presentation in accordance with the RFP Attachment 6.2., Technical Response & Evaluation Guide, Section D.
	- 5.2.1.5.7. The Solicitation Coordinator will calculate and document the average of the Proposal Evaluation Team member scores for RFP Attachment 6.2., Technical Response & Evaluation Guide, Section

D, and record that number as the score for Respondent's Technical Response section.

#### **3. Delete RFP Attachment 6.2-Section D in its entirety and insert the following in its place** (any sentence or paragraph containing revised or new text is highlighted)**:**

### **TECHNICAL RESPONSE & EVALUATION GUIDE**

**SECTION D: ORAL PRESENTATION.** The Respondent must address ALL Oral Presentation Items (below). A Proposal Evaluation Team, made up of three or more State employees, will independently evaluate and score the presentation response to each item. Each evaluator will use the following whole-number, raw point scale for scoring each item:

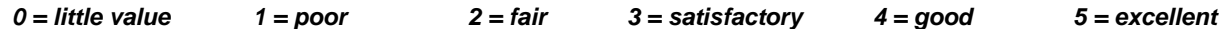

The Solicitation Coordinator will multiply the Item Score by the associated Evaluation Factor (indicating the relative emphasis of the item in the overall evaluation). The resulting product will be the item's raw, weighted score for purposes of calculating the section score as indicated.

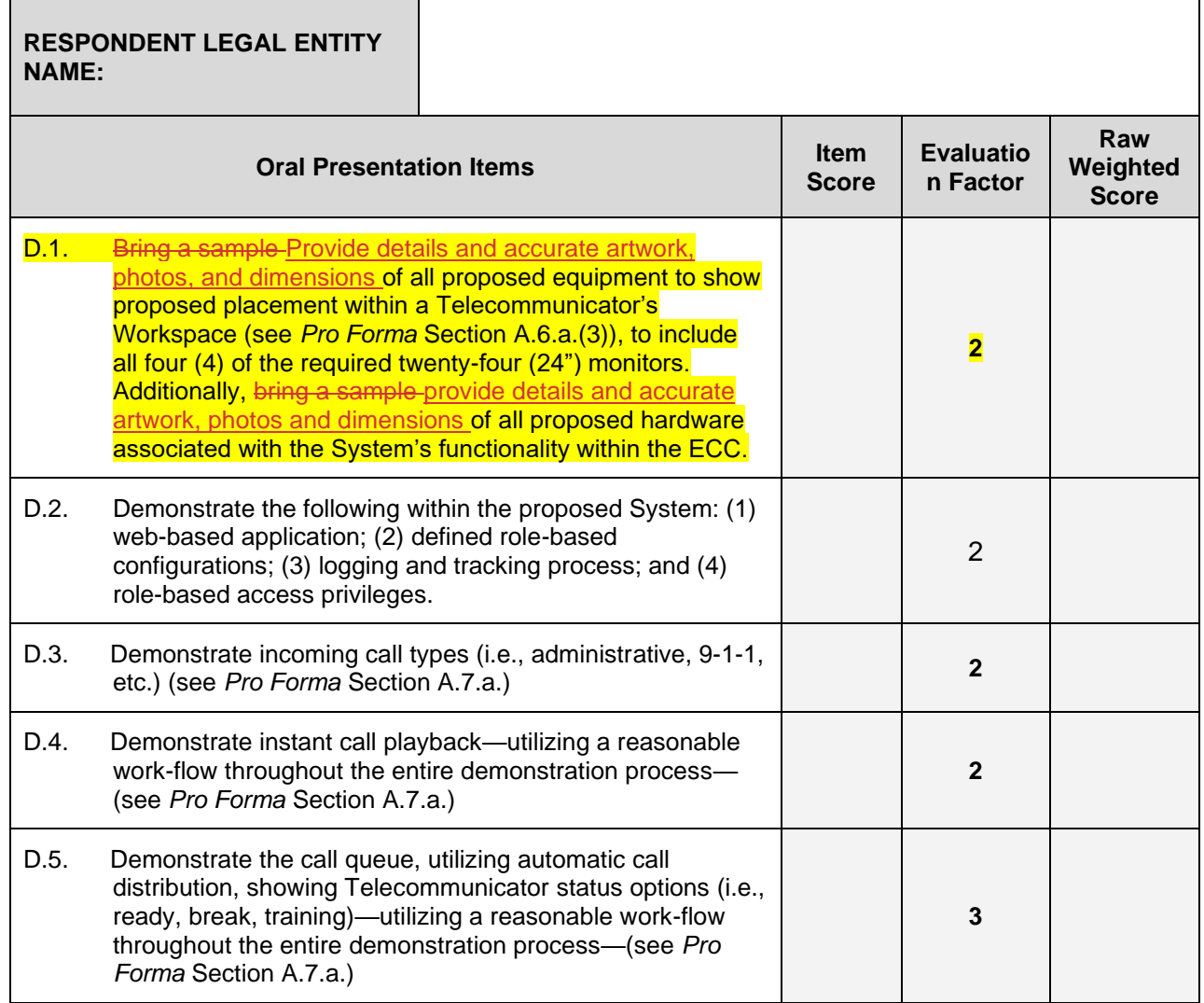

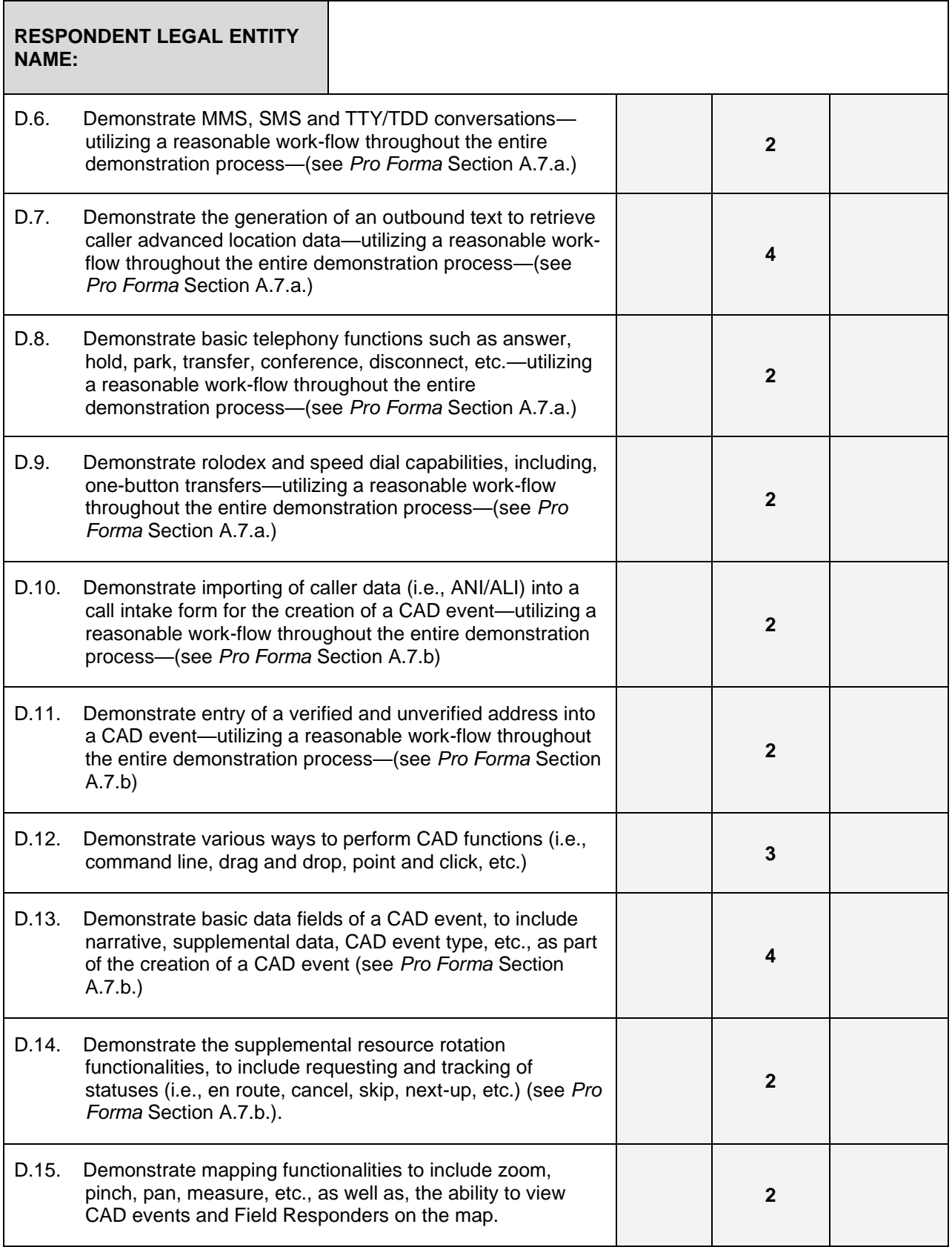

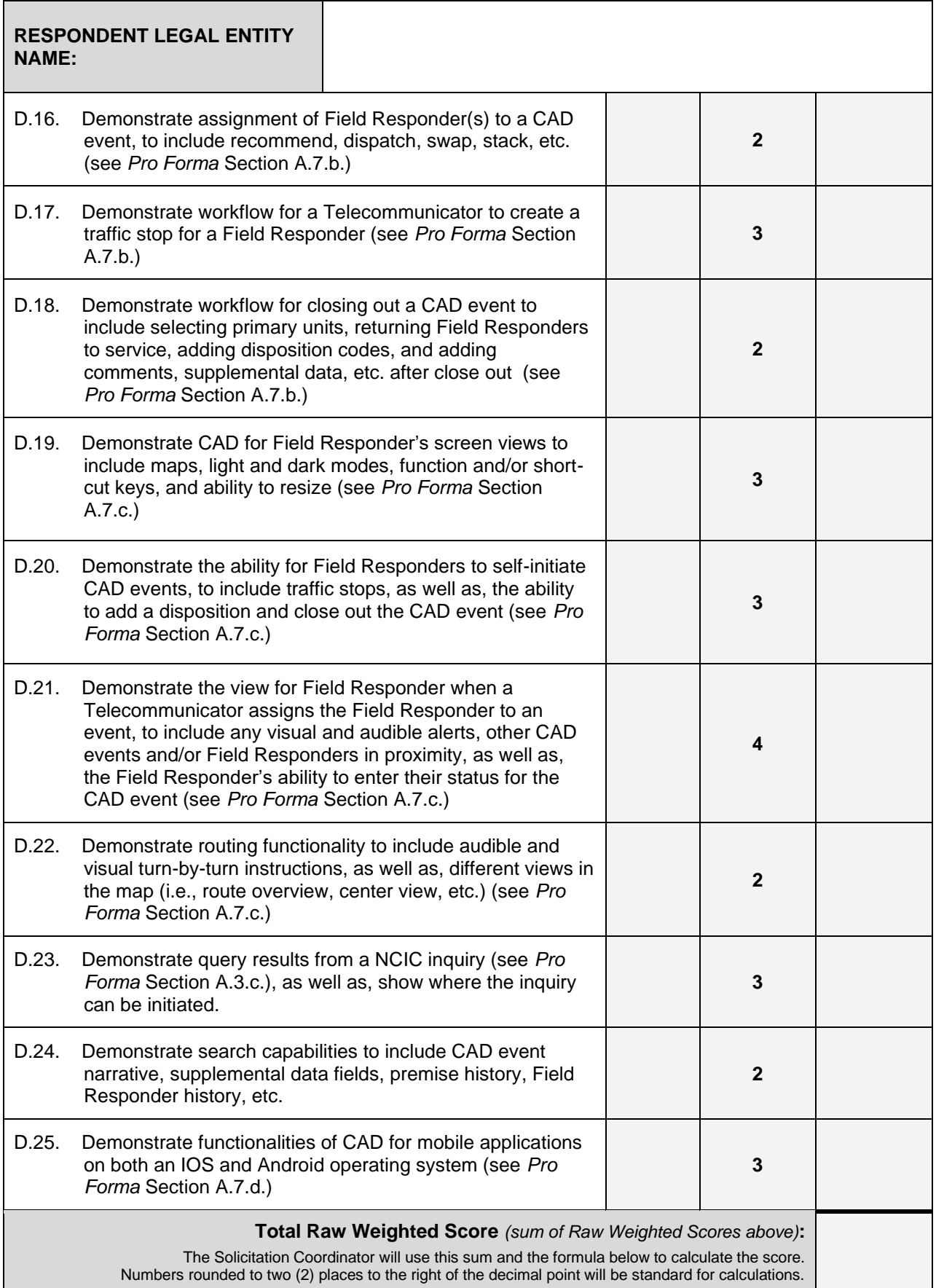

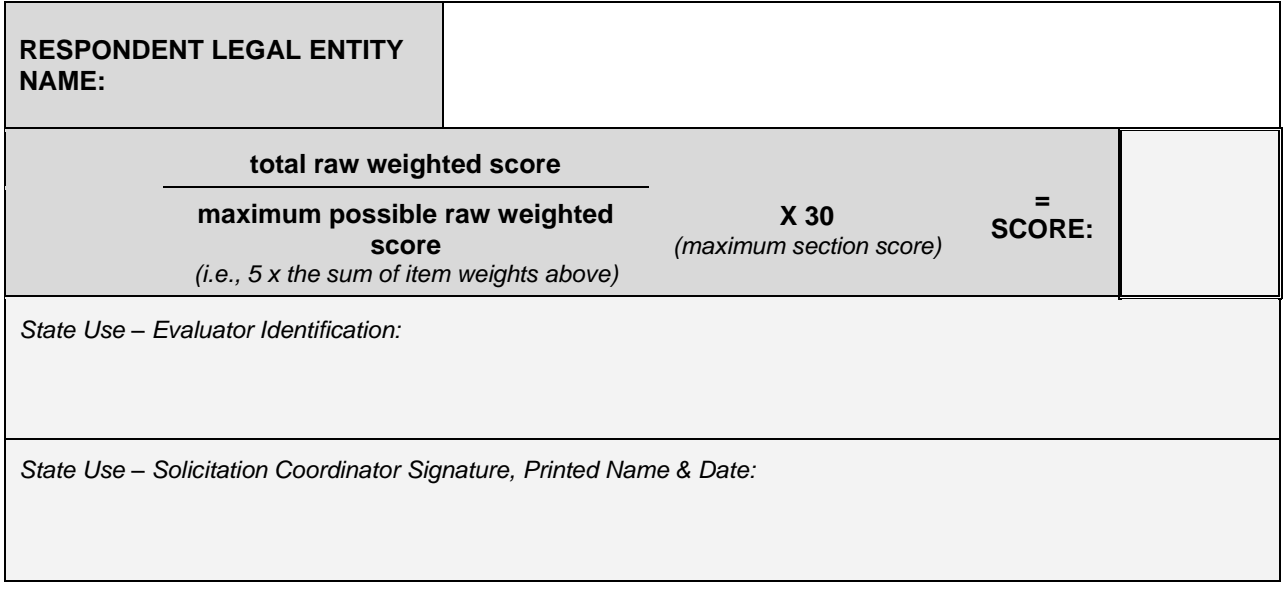

**4. RFP Amendment Effective Date.** The revisions set forth herein shall be effective upon release. All other terms and conditions of this RFP not expressly amended herein shall remain in full force and effect.